# A Brief Trip into Spining Disk

Brock Palen

Center for Advanced Computing

Cluster Admins Meeting February 23, 2007

### Working Storage Options

#### **Options**

- Local Disk
- Shared Local Disk
- Shared Clustered Disk
- Ram Disk

# Local Disk (ATA, SAS, SCSI, etc.)

- User Isolation
- User Can Stream
- Cheap (Free with every node)
  - Small
- Hard for Users
- Hard to Program

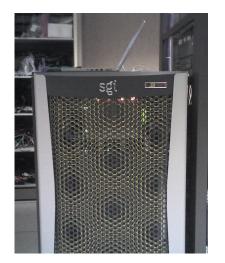

# Local Disk (ATA, SAS, SCSI, etc.)

- User Isolation
- User Can Stream
- Cheap (Free with every node)
- Small
- Hard for Users
- Hard to Program

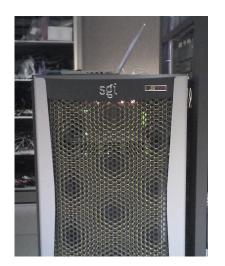

### Shared Local (NFS, Large SAS)

- Most Common form of Storage
- Cheap
- Parallel Access (Simple to Program)
- Does not Grow
- Poor Performance

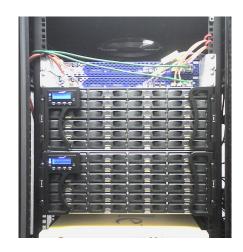

### Shared Local (NFS, Large SAS)

- Most Common form of Storage
- Cheap
- Parallel Access (Simple to Program)
- Does not Grow
- Poor Performance

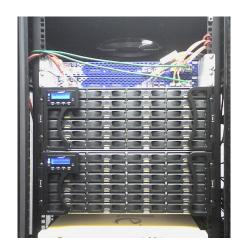

# Shared Cluster (Luster, PVFS2, Proprietary)

- Fast
- Scales
- MPI-2 IO Support
  - Cost
- Complex
- Small File IO Problem

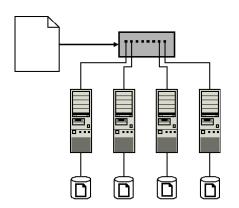

# Shared Cluster (Luster, PVFS2, Proprietary)

- Fast
- Scales
- MPI-2 IO Support
- Cost
- Complex
- Small File IO Problems

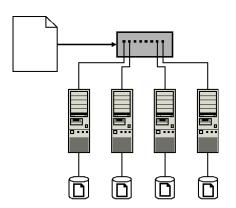

# Ramdisk (OS Dependent)

- /dev/shm on Linux
- Very Fast
- Expensive
- Volatile
- Swap

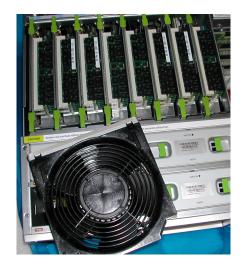

# Ramdisk (OS Dependent)

- /dev/shm on Linux
- Very Fast
- Expensive
- Volatile
- Swap

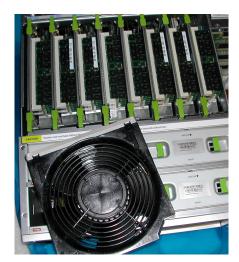

### Abaqus/Standard

#### About Abaqus

A Direct Finite Element solver. Uses shared memory and threads for parallelism. Always writes a scratch file no matter ram size.

#### Example

- System: Sun X4600
- 8 3.0 GHz AMD Opteron 800 series cpus
- 64GB Ram
- single 10,000 RPM SAS drive 74GB

abaqus job=input user=user.f scratch=/tmp/\$PBS\_JOBID cpus=8

http://cac.engin.umich.edu/resources/systems/nyxV2/bigmem.html

# Abaqus Results

| Results                                  |                   |         |                   |
|------------------------------------------|-------------------|---------|-------------------|
| Hardware                                 | Walltime HH:MM:SS | CPU     | Notes             |
| ×4600                                    | 4:35:29           | Opt 856 | 4 CPUs Local Disk |
| ×4600                                    | 3:23:30           | Opt 856 | 4 CPUs /dev/shm   |
| ×4600                                    | 5:35:29           | Opt 856 | 8 CPUs Local Disk |
| ×4600                                    | 2:32:13           | Opt 856 | 8 CPUs /dev/shm   |
| x2100 <sup>a</sup>                       | 7:19:13           | Opt 175 | 2 CPUs Local Disk |
| <sup>a</sup> 72,000 RPM, 4GB DDR, 2.2GHz |                   |         |                   |
| 72,000 KF W, 400 DDK, 2.20112            |                   |         |                   |